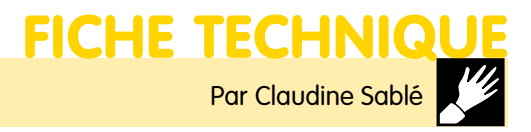

#### **DESTINATAIRE Animateur**

**PUBLIC** À partir de 10 ans, adultes et personnes âgées **THÈME** 

Faire

# De l'image au relief

Un tableau coloré qui permet de passer du simple dessin à une composition en trois dimensions.

## Matériel

• Prévoir :

– une feuille de papier Canson blanc au format A2 (42 x 60 cm) par participant,

- les photocopies des différents modèles, – du papier essuie-tout ou des mouchoirs en
- papier,
- des gouaches de diverses couleurs,
- des pinceaux plats fins,
- divers contenants plats (type barquette de polystyrène),
- des chiffons,
- du papier calque en feuille et en rouleau,
- de la colle blanche et un pinceau à colle.

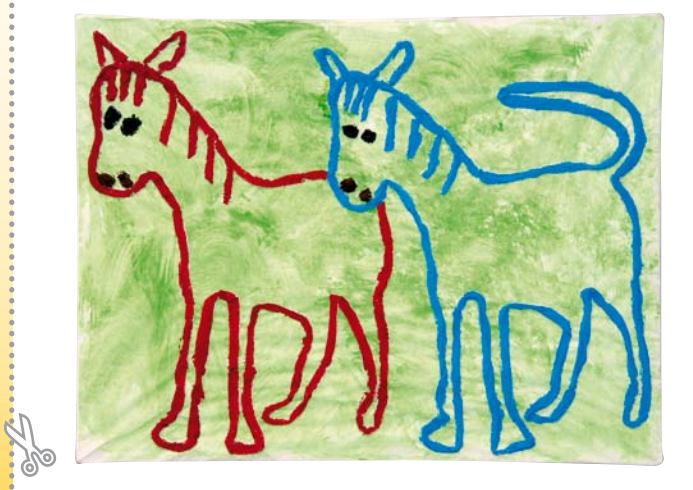

## Préparation du matériel

- • L'animateur :
- photocopiera les modèles proposés en 2 dimensions (A4 et A3) ;
- découpera des feuilles de calque au format A3 ;

– prévoira de la colle blanche en quantité suffisante ainsi que des petits pots hermétiques.

# Proposition d'organisation

• En fonction des réalités matérielles de chaque lieu, il est conseillé :

– de réaliser par petits groupes et à tour de rôle le fond et la peinture du relief, étant donné la dimension des feuilles ;

– d'effectuer la préparation et la réalisation du relief sur des tables individuelles.

# Réalisation (de 2 à 3 h)

#### Étape 1 : le fond (en petits groupes)

- • Protéger le plan de travail.
- • Chaque participant reçoit une feuille de Canson format A2 et inscrit son prénom au dos.
- • Choisir une couleur de gouache parmi celles proposées.

• Rouler en boule un chiffon. Le tremper dans la peinture et tapoter sur tout l'espace de la feuille. Laisser sécher.

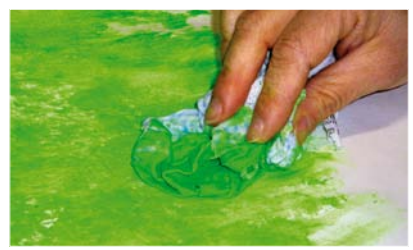

#### Étape 2 : préparation du relief (en grand groupe)

• Chaque participant fait son choix du motif à reproduire (par exemple, il peut n'y avoir que deux grands éléments, de dimension A3, ou plusieurs petits, de dimension A4).

• Distribuer les photocopies. Décalquer avec précision le motif. Le reporter sur le fond en organisant au mieux l'espace de la feuille.

• Si besoin, repasser sur les traits.

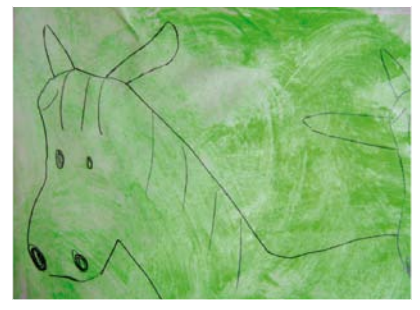

#### Étape 3 : le relief (en petits groupes avec l'animateur)

• Tout au long de cette étape, il faudra que les participants se lavent les mains très régulièrement, sans quoi le papier restera collé aux doigts et il ne sera pas possible de réaliser l'activité.

- • Protéger le plan de travail.
- • Poser une feuille de papier essuie-tout ou un mouchoir en papier bien à plat.

• Avec un pinceau, enduire largement de colle blanche sans appuyer pour éviter de déchirer le papier (la colle blanche deviendra invisible au séchage). Enrouler la feuille sur elle-même.

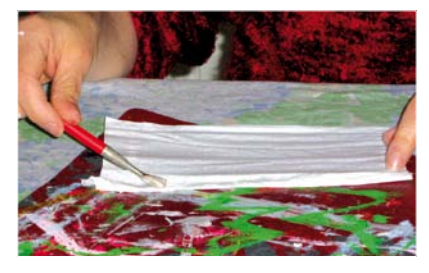

## En résumé…

- *Réaliser le fond.*
- *Décalquer les dessins.*
- *Les reporter sur le fond.*
- *Préparer et coller le relief de papier.*
- *Peindre le relief.*

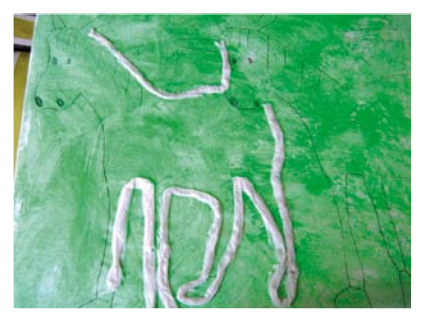

• Enduire de colle blanche le contour du motif. • Poser le petit rouleau réalisé précédemment en appuyant pour bien le faire adhérer.

• Poursuivre ainsi en répétant l'opération jusqu'à ce que tous les traits du motif soit recouverts. Bien laisser sécher.

#### Étape 4 : peinture du relief (en petit groupe en autonomie)

• À l'aide de gouache épaisse et de pinceaux plats fins, peindre le relief. Attention si la gouache est trop liquide, le papier va la « pomper » et le relief s'affaissera. Plusieurs couleurs différentes peuvent être utilisées.

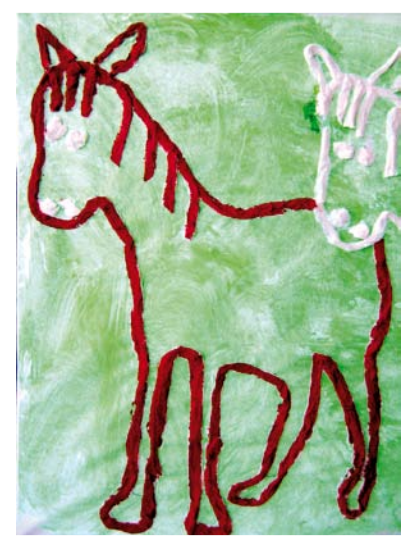

• Dans la mesure du possible, éviter de faire déborder la gouache sur le fond. Laisser sécher.

### Mise en commun

• Toutes les réalisations seront ensuite accrochées les unes à côté des autres pour décorer une salle, un couloir, en regroupant ou pas toutes les réalisations qui représentent le même sujet. ◗

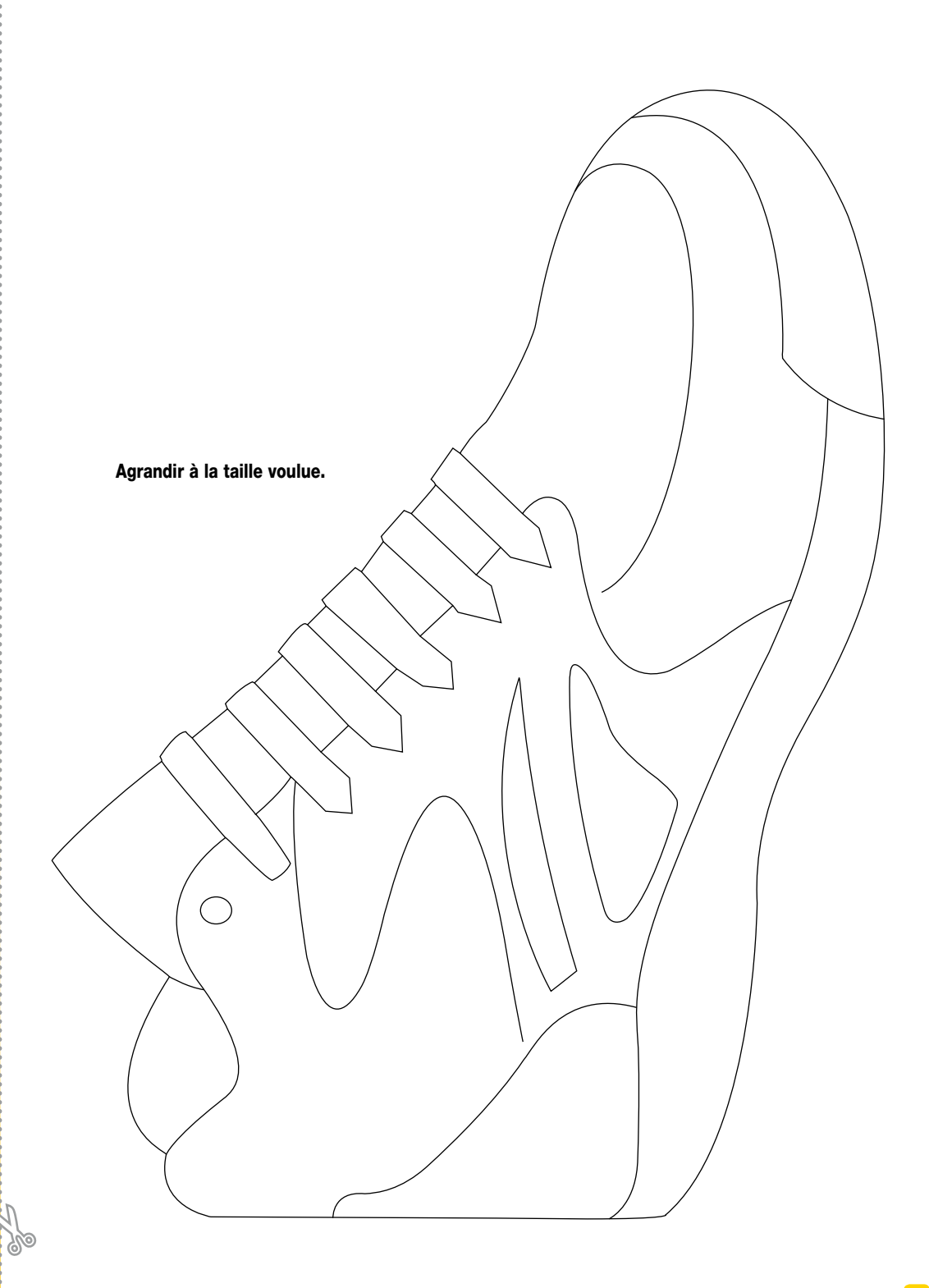

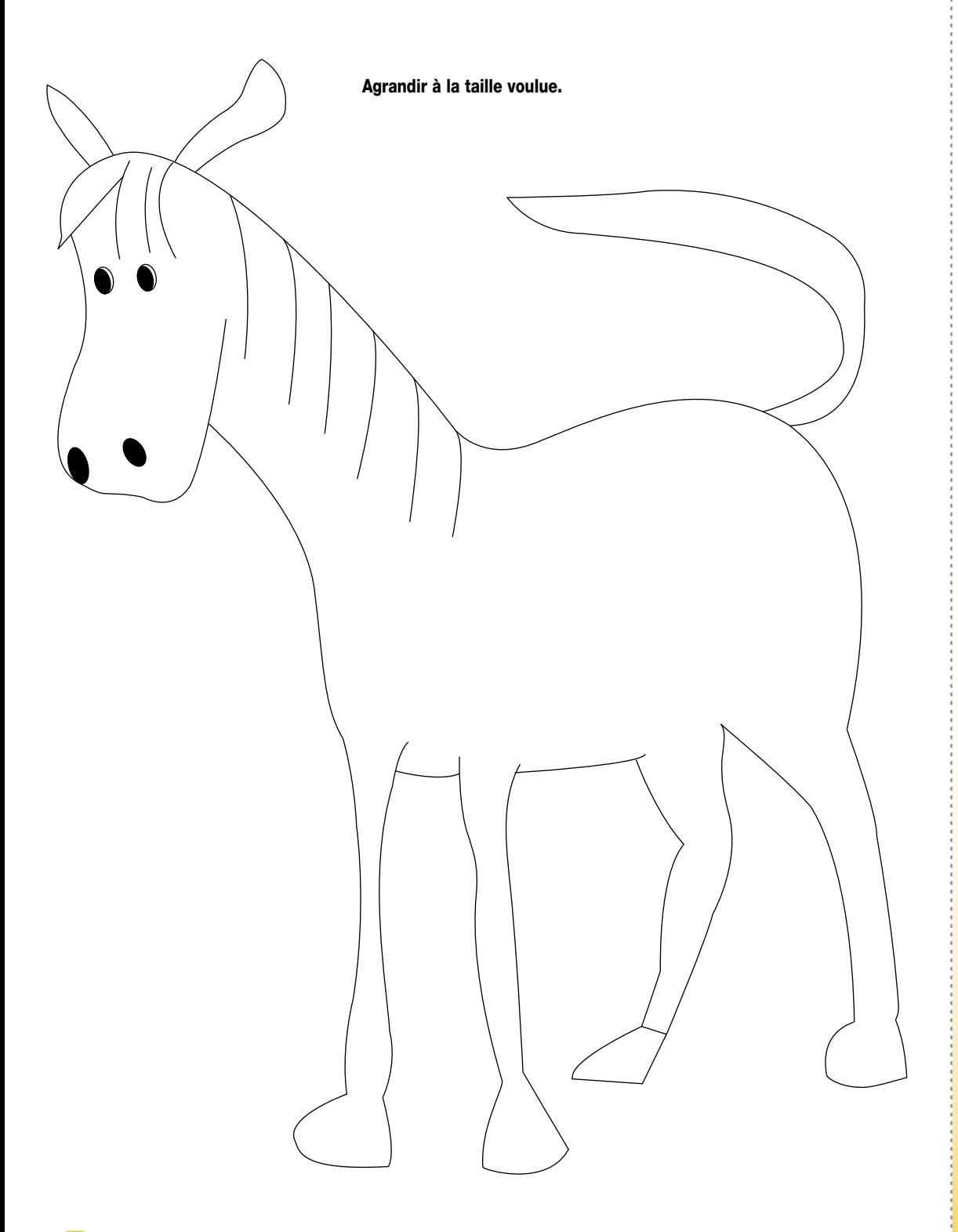

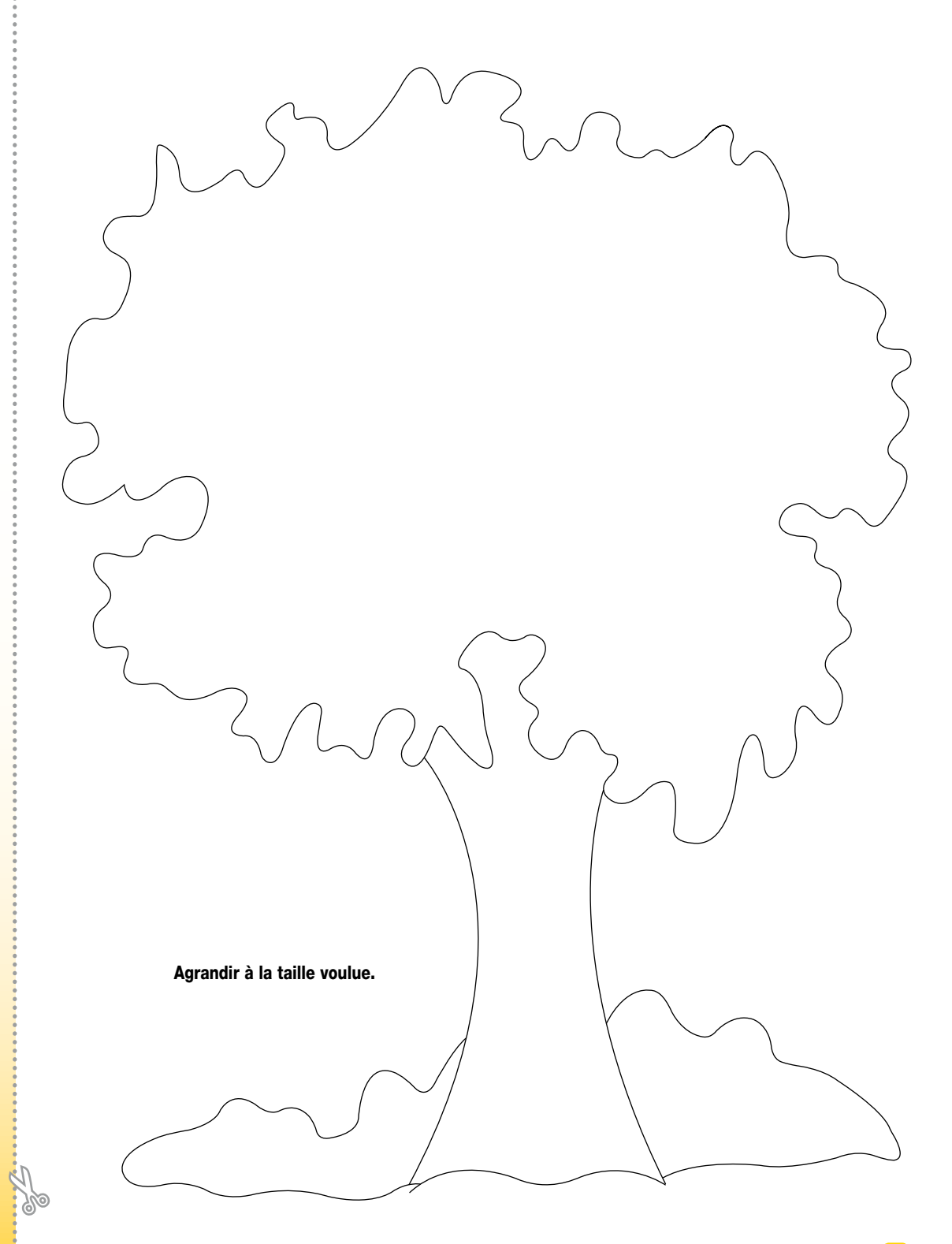

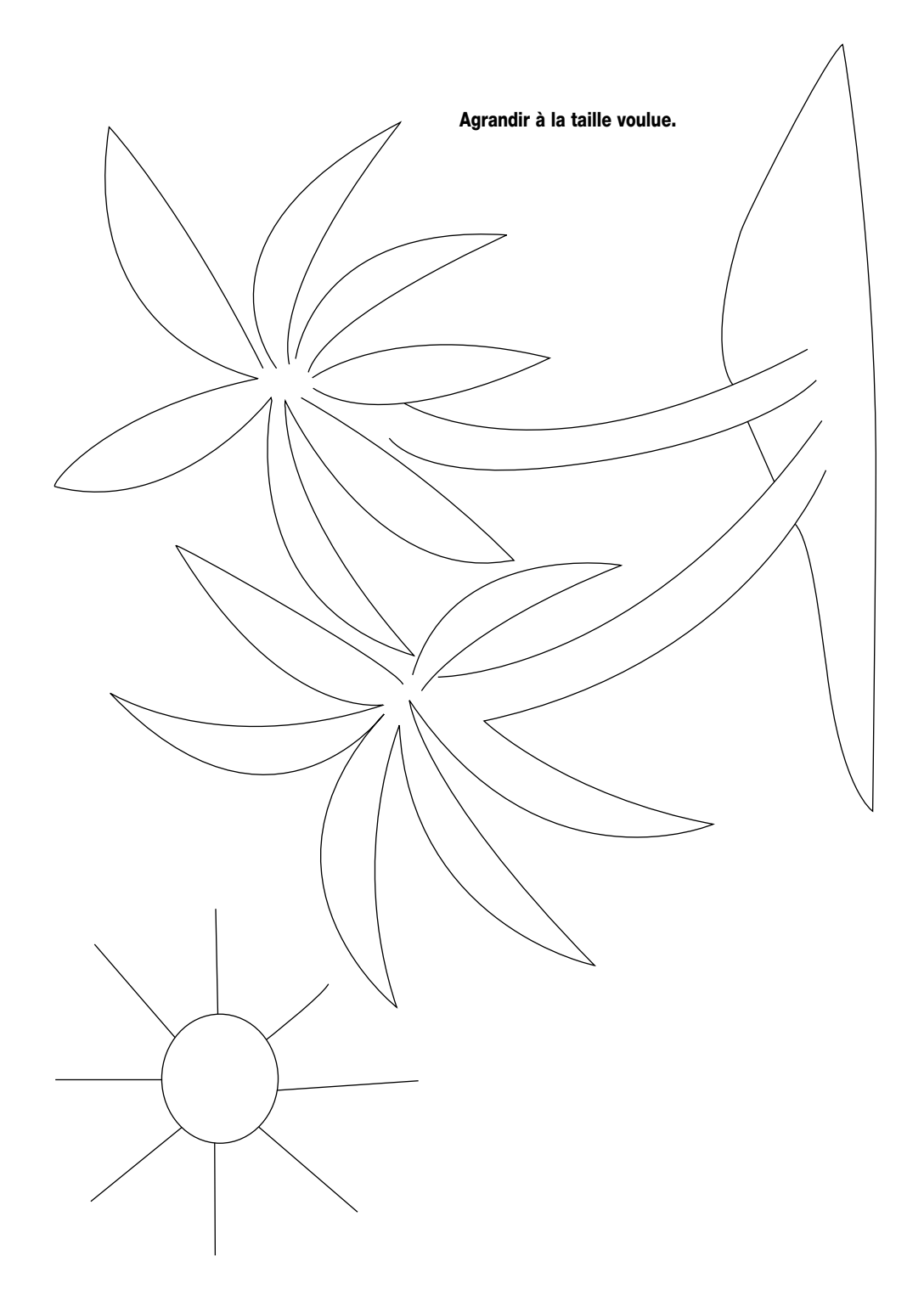

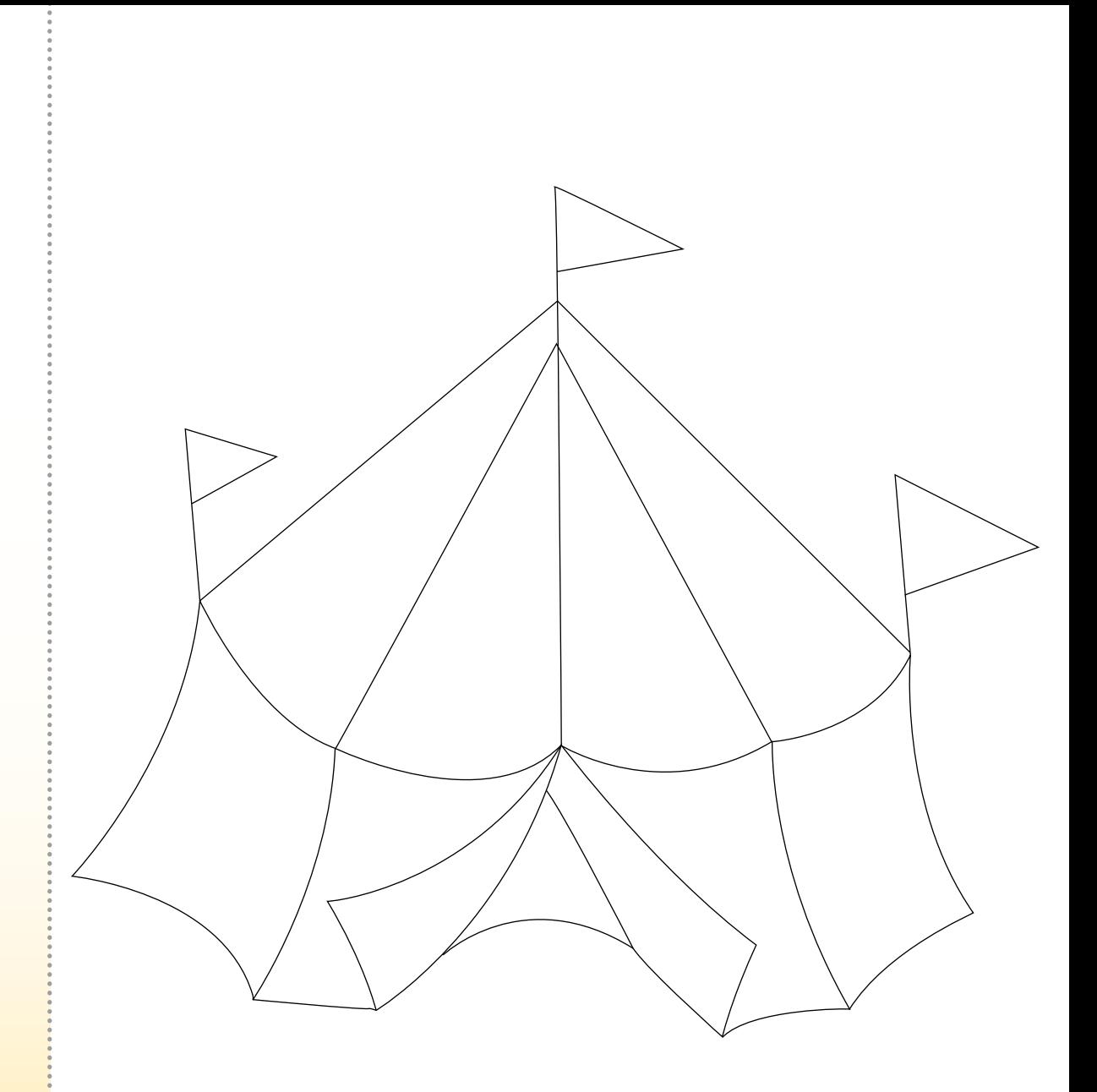

**500** 

Agrandir à la taille voulue.

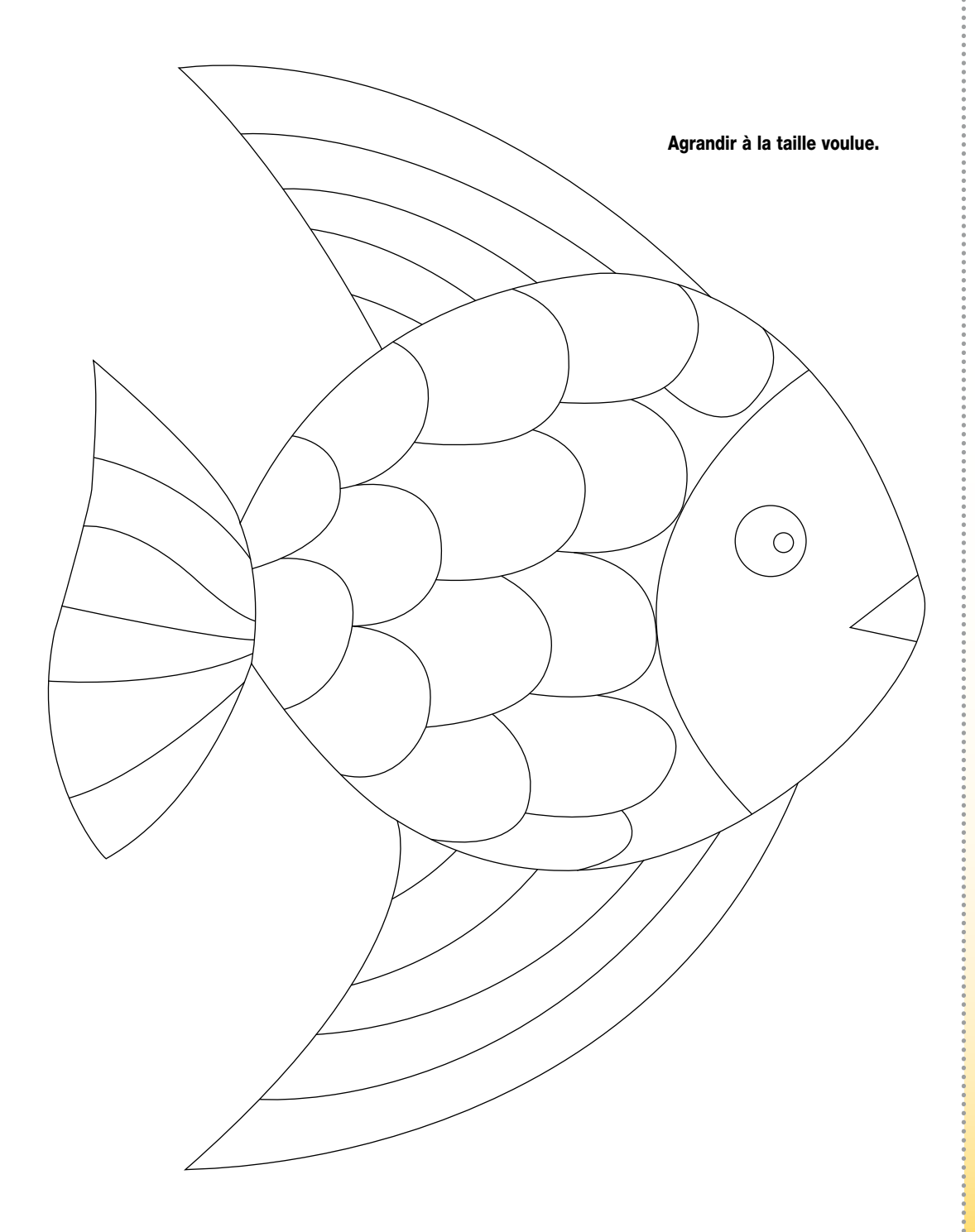